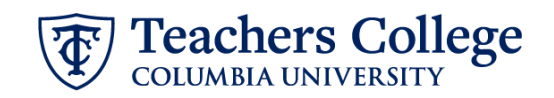

## **Reappt – Sem. Based, Conversion Teaching Assistants, ADDJB9**

This ePAF is used to reappoint Teaching Assistants 6422 or 6429 whose current, active position is not RT0000. This ePAF will reappoint the employee with the consolidated TA position number, RT0000.

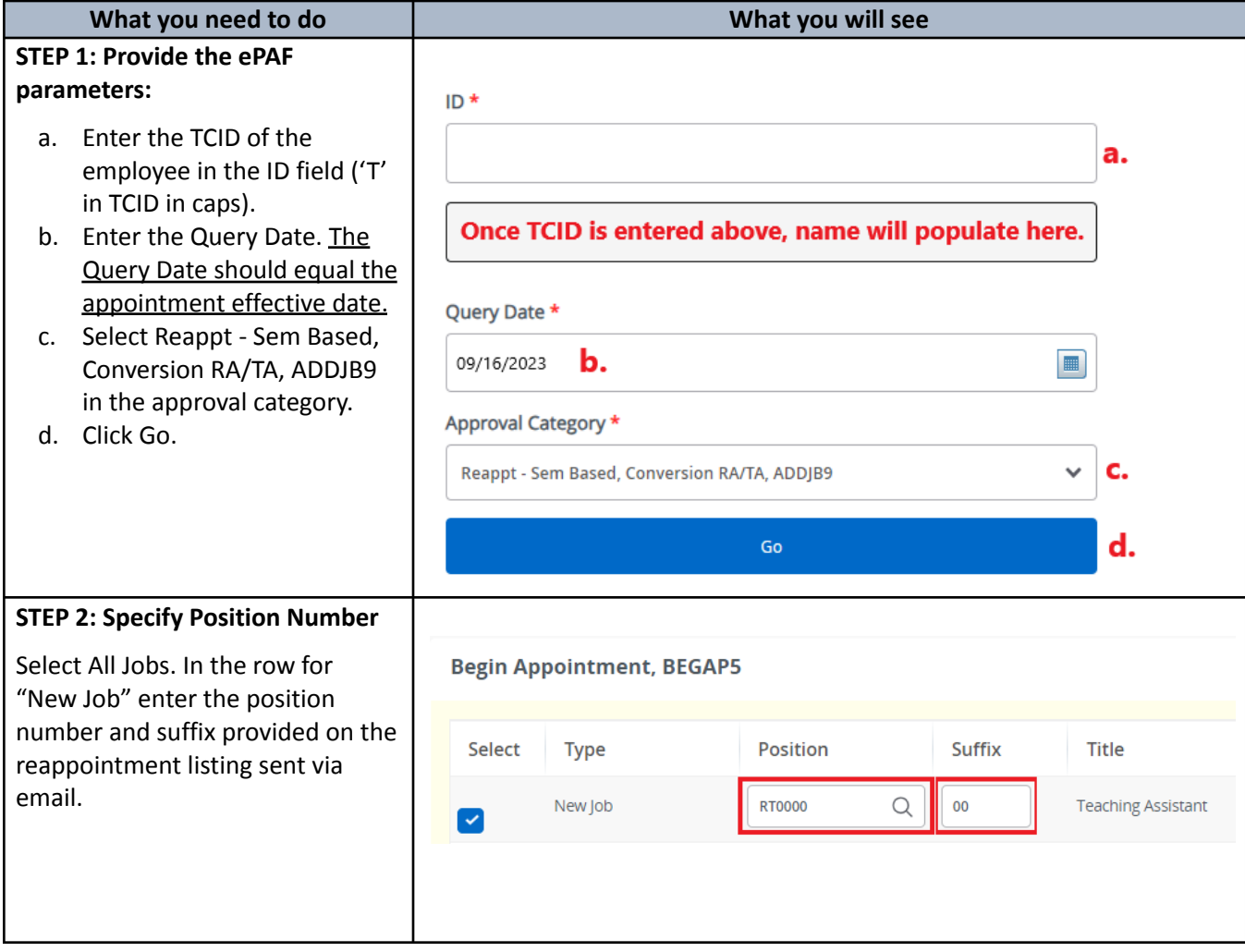

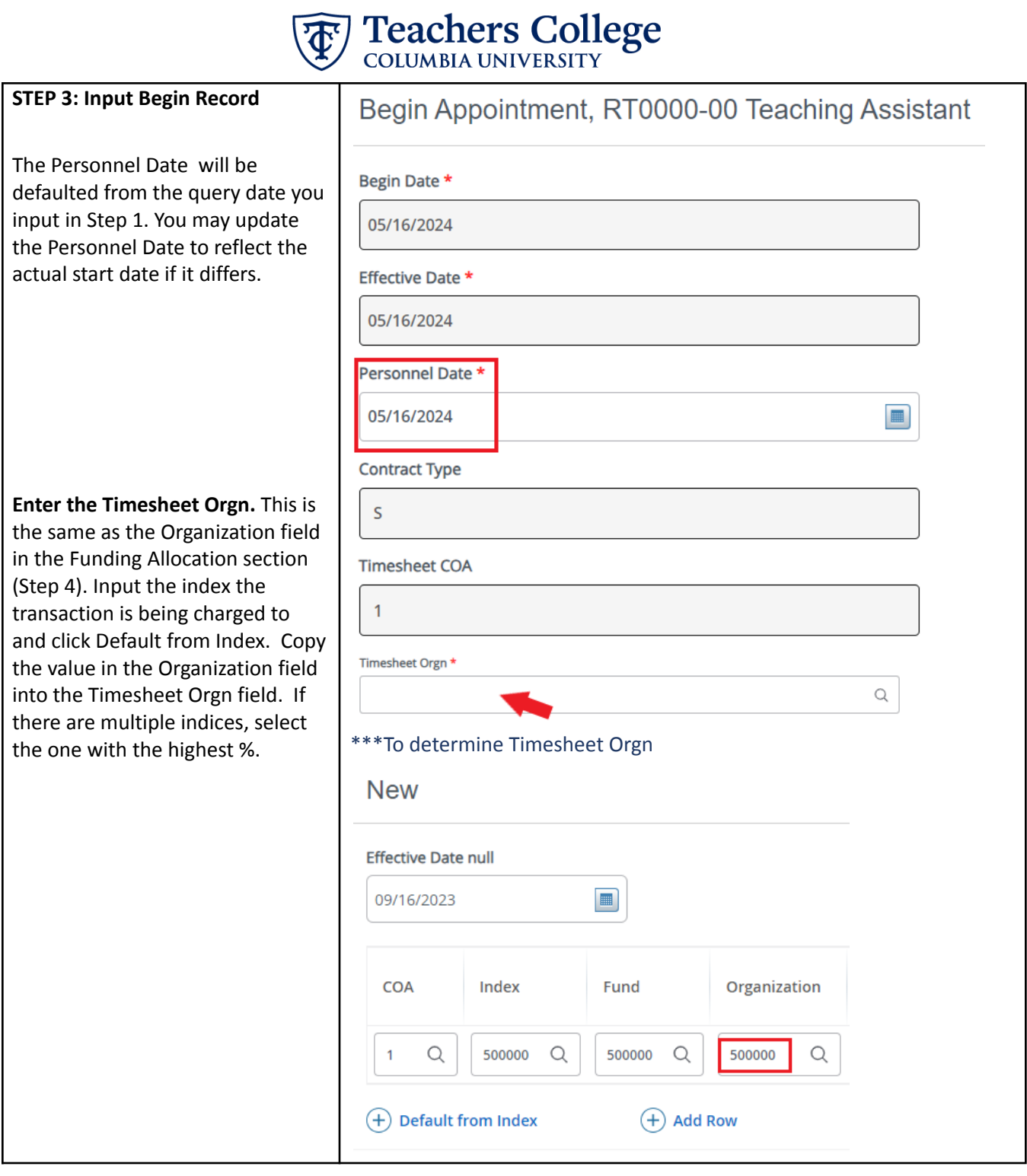

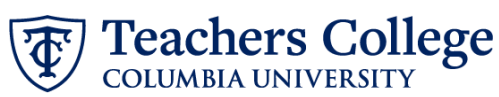

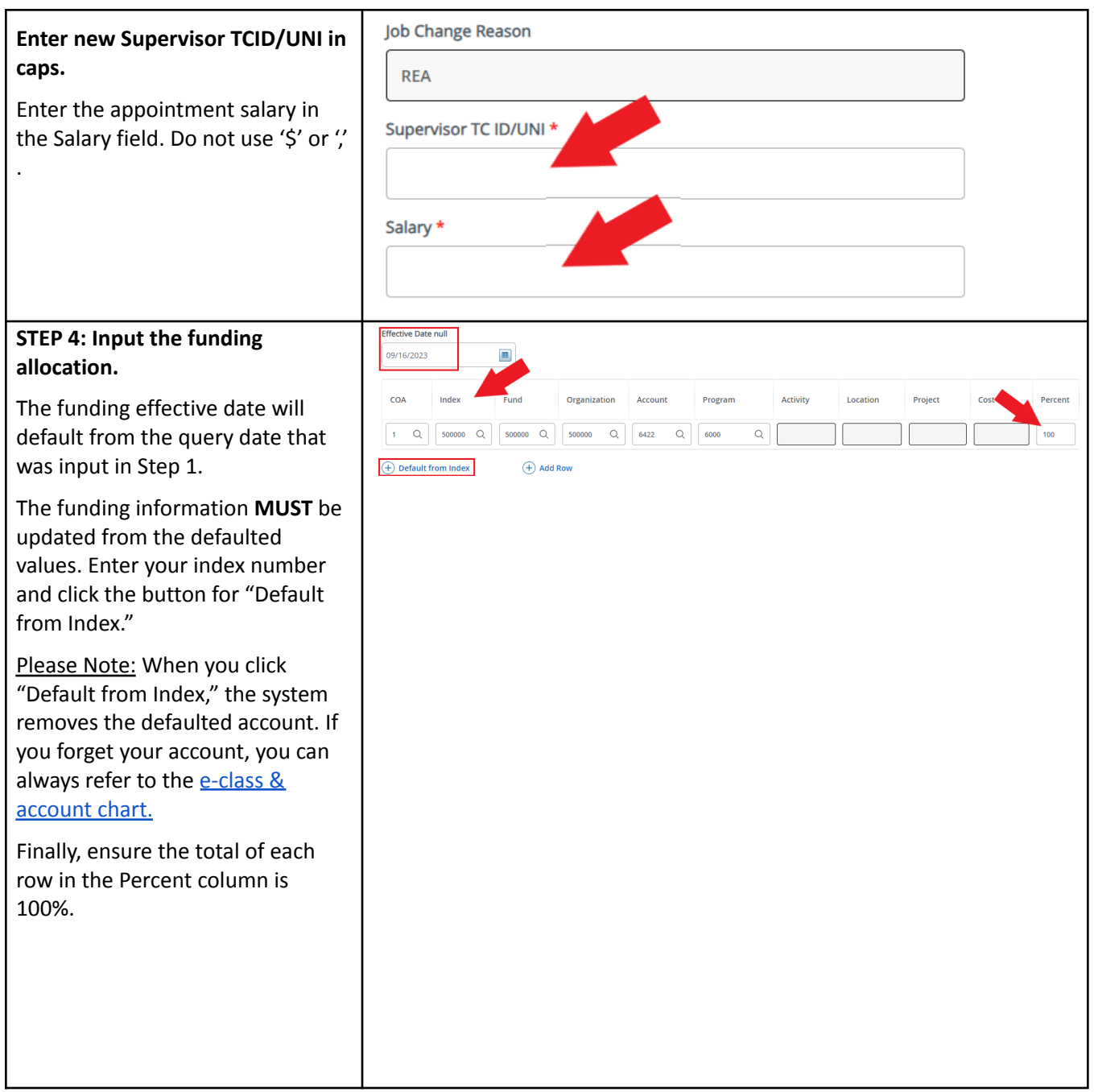

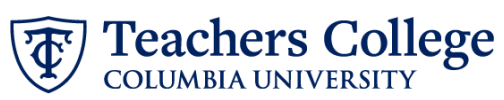

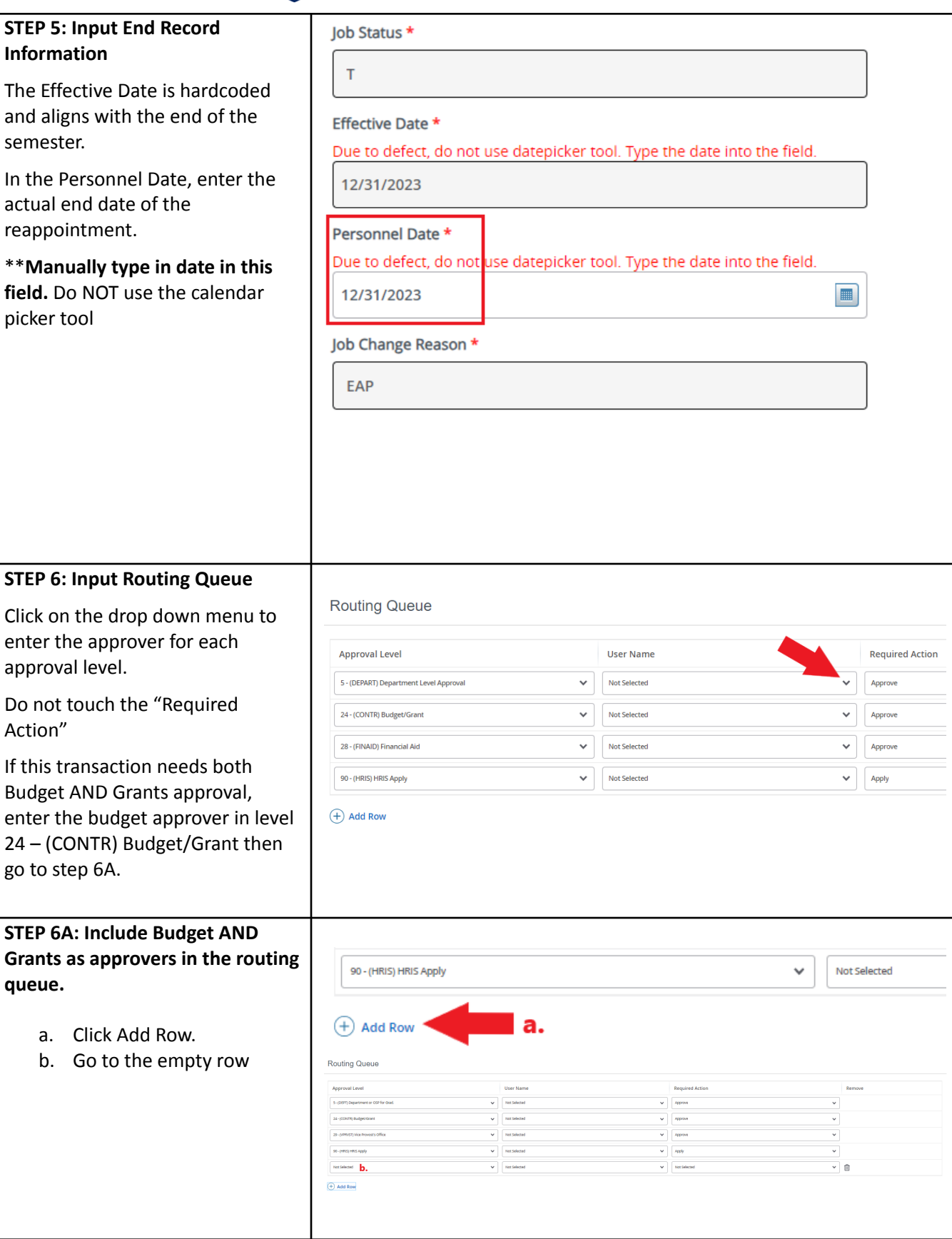

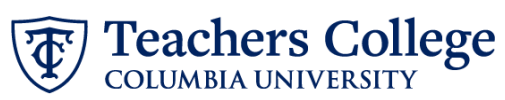

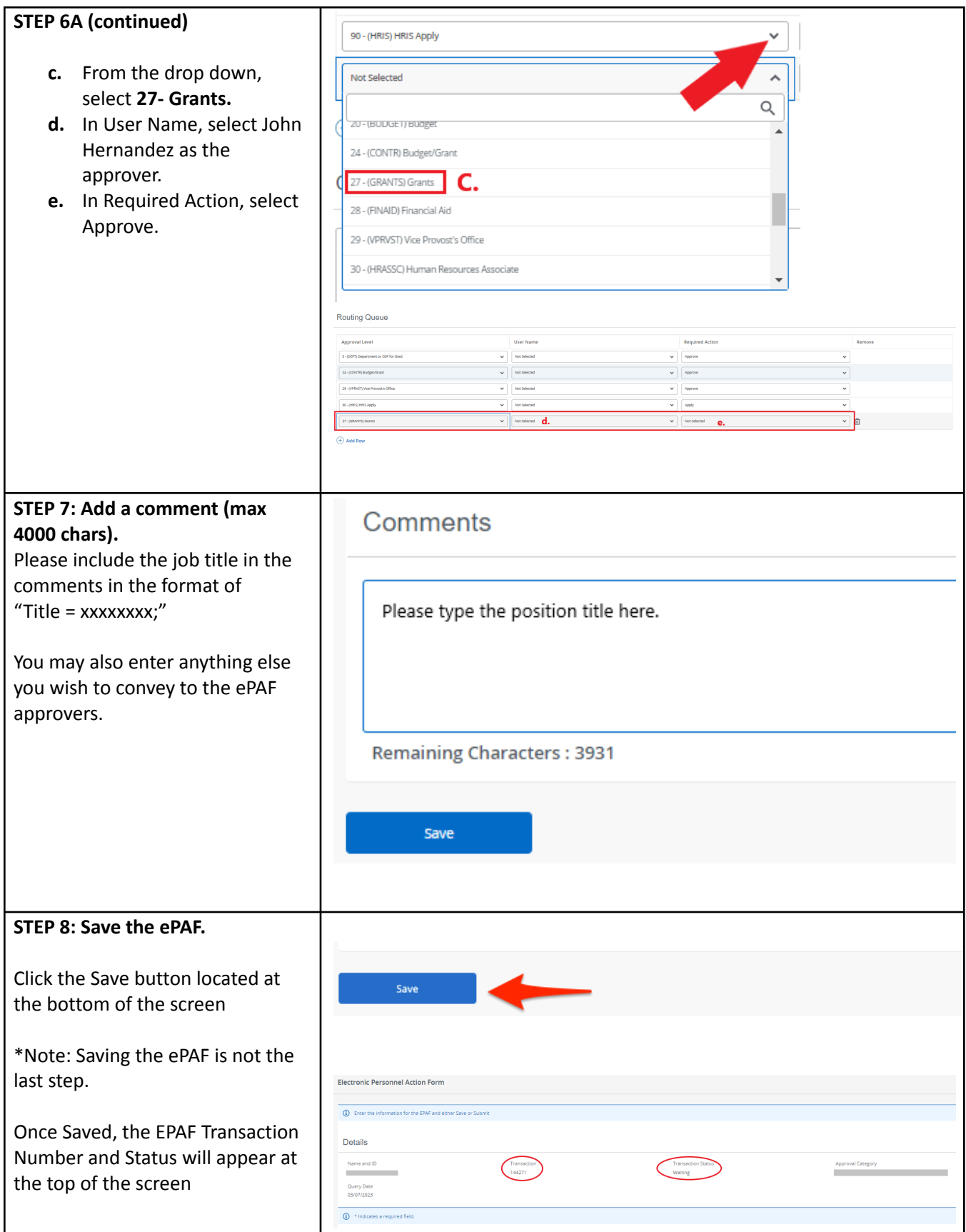

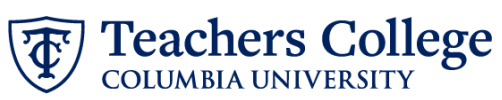

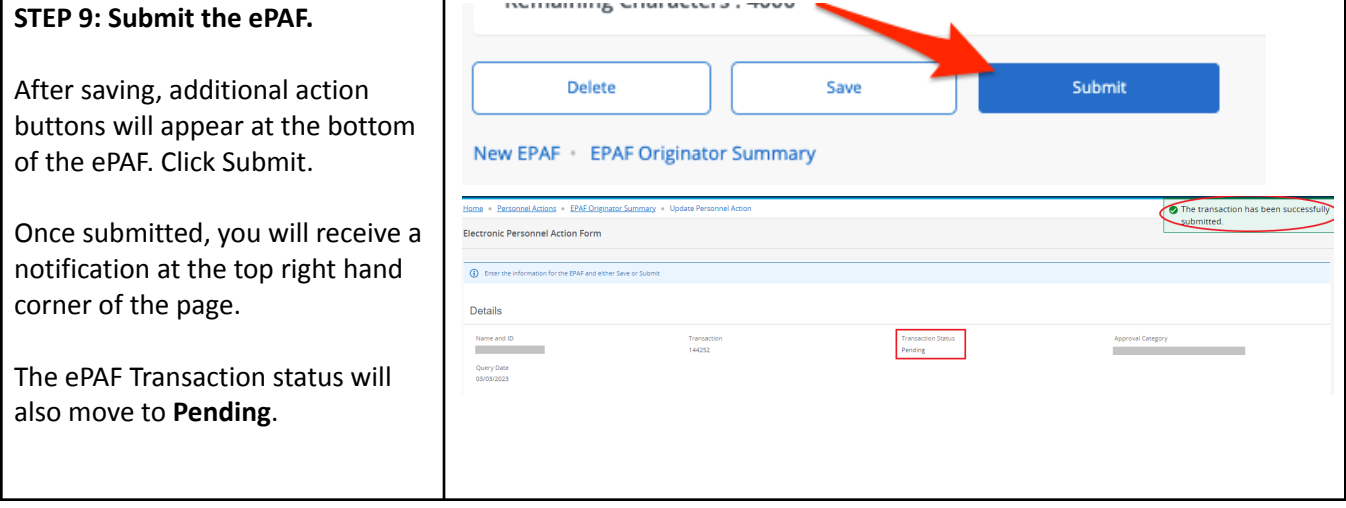